# Get eBook

# MAKING MOVIES USING POWERPOINT, CAMSTUDIO, WINMOVIEMAKER AND WINDVDMAKER (PAPERBACK)

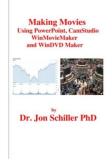

# Read PDF Making Movies Using PowerPoint, Camstudio, Winmoviemaker and Windvdmaker (Paperback)

- Authored by Dr Jon Schiller Phd
- Released at 2011

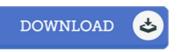

## Filesize: 1.31 MB

To read the document, you will want Adobe Reader program. You can download the installer and instructions free from the Adobe Web site if you do not have Adobe Reader already installed on your computer. You can obtain and preserve it in your computer for later on read through. Remember to follow the link above to download the document.

#### Reviews

It is straightforward in read through better to recognize. I could possibly comprehended every little thing using this published e pdf. Its been written in an extremely basic way and is particularly merely following i finished reading through this ebook through which really transformed me, alter the way i believe.

### -- Delia Kling

Undoubtedly, this is actually the greatest job by any author. This can be for those who statte there was not a worthy of studying. I am delighted to inform you that this is actually the greatest publication i actually have read within my very own daily life and could be he greatest book for ever.

### -- Perry Reinger

This pdf is really gripping and fascinating. It is actually full of knowledge and wisdom I am just delighted to tell you that this is the very best pdf i have got study during my very own daily life and might be he finest pdf for actually.

-- Ms. Althea Kassulke DDS